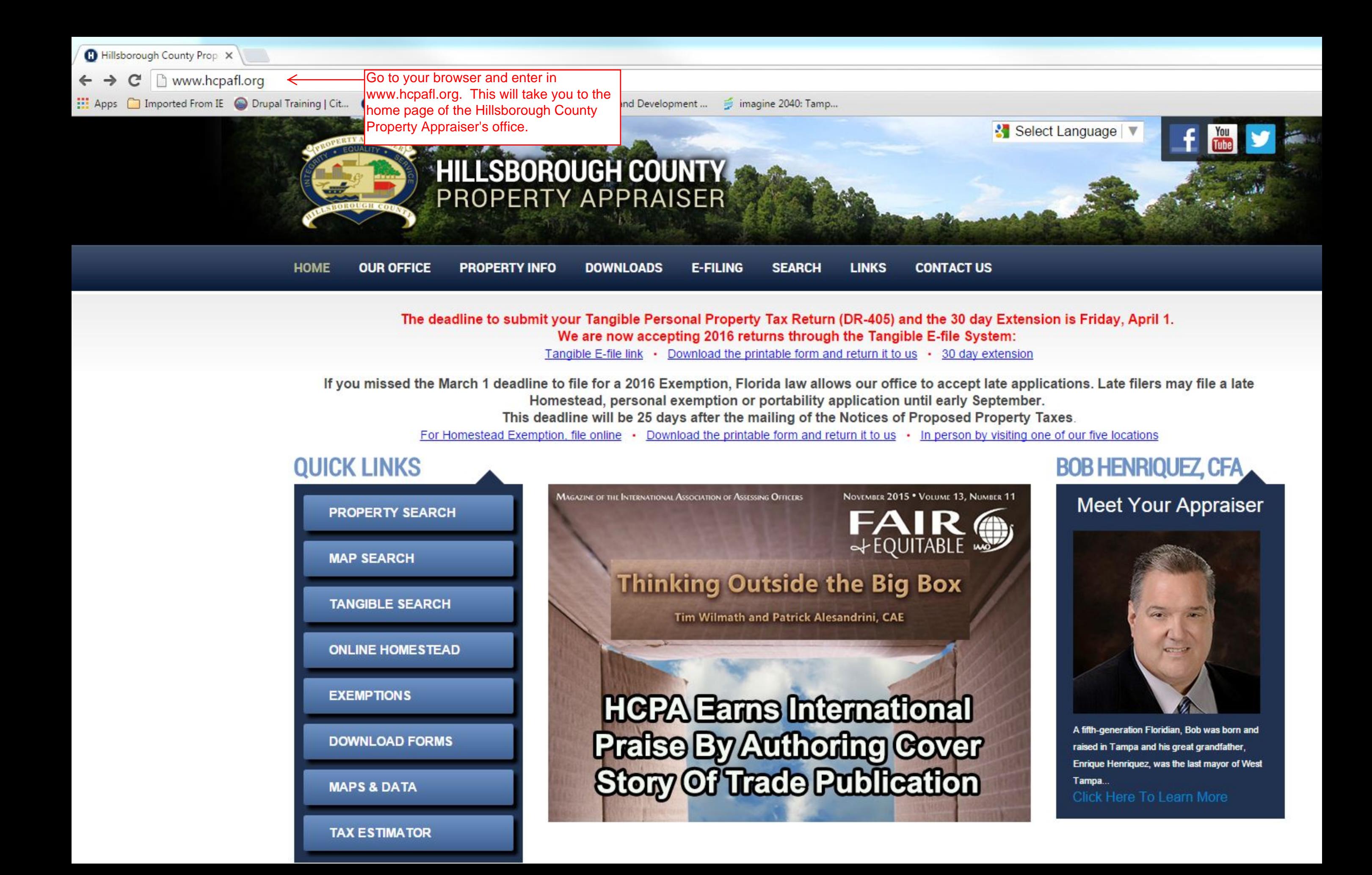

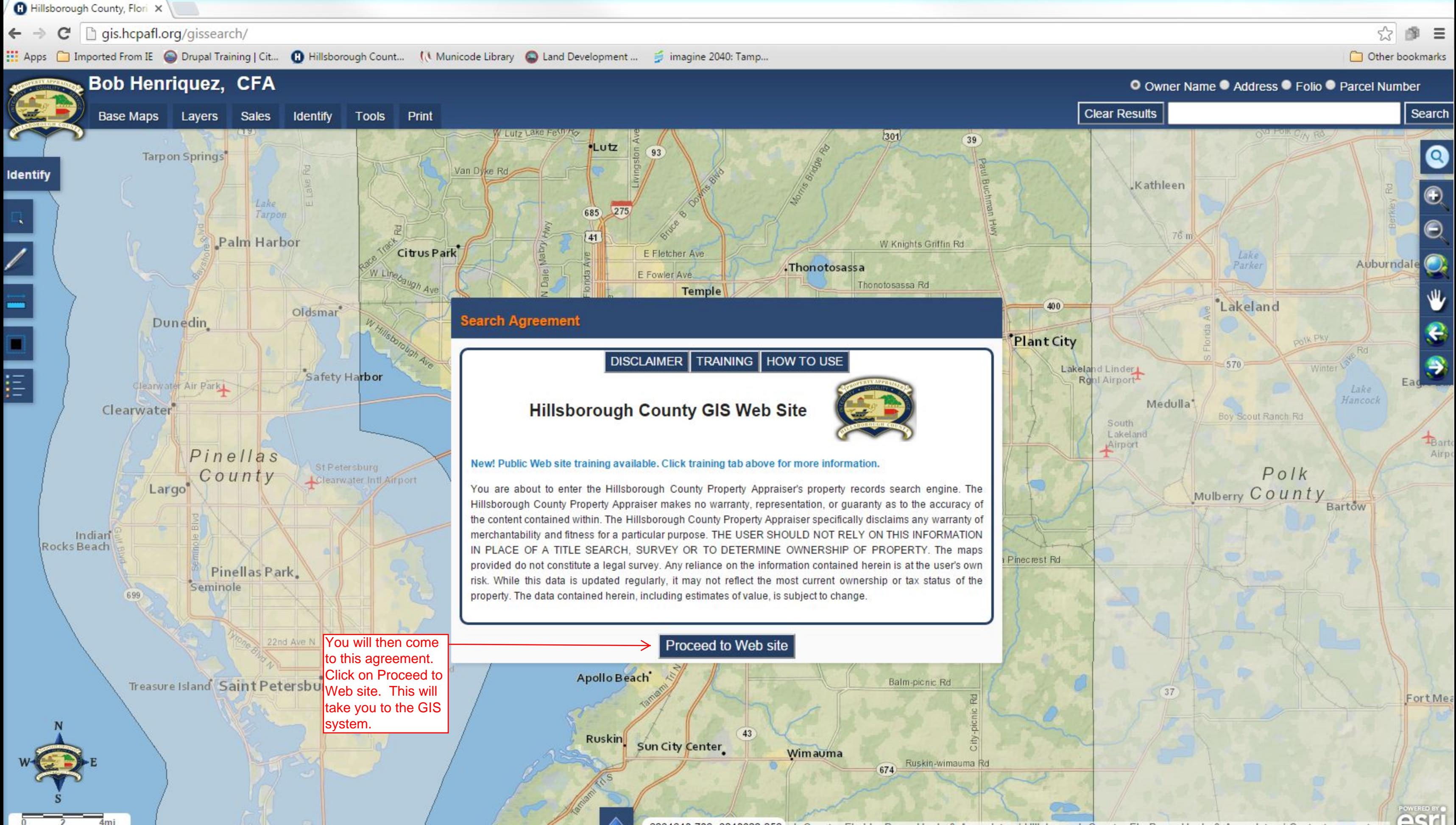

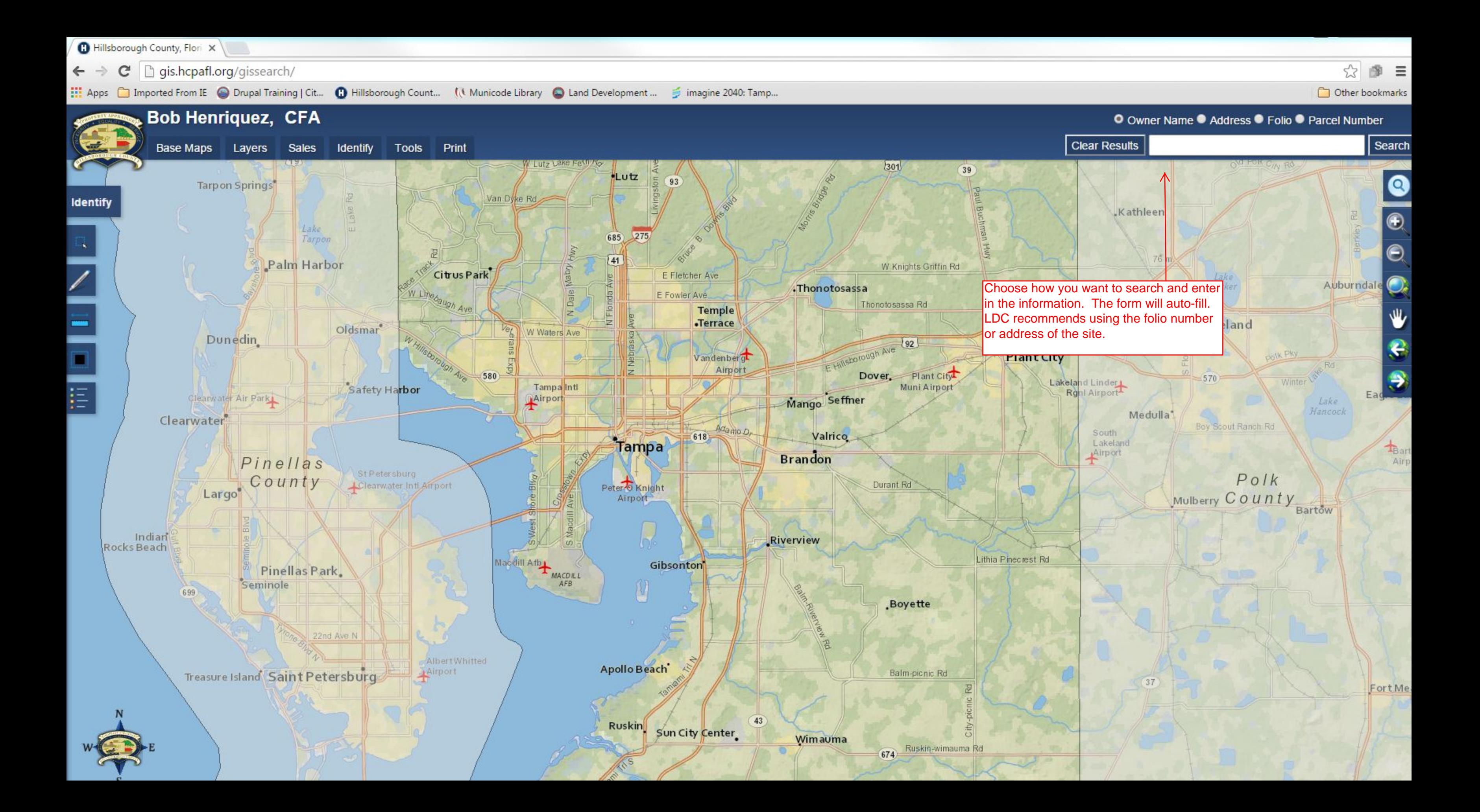

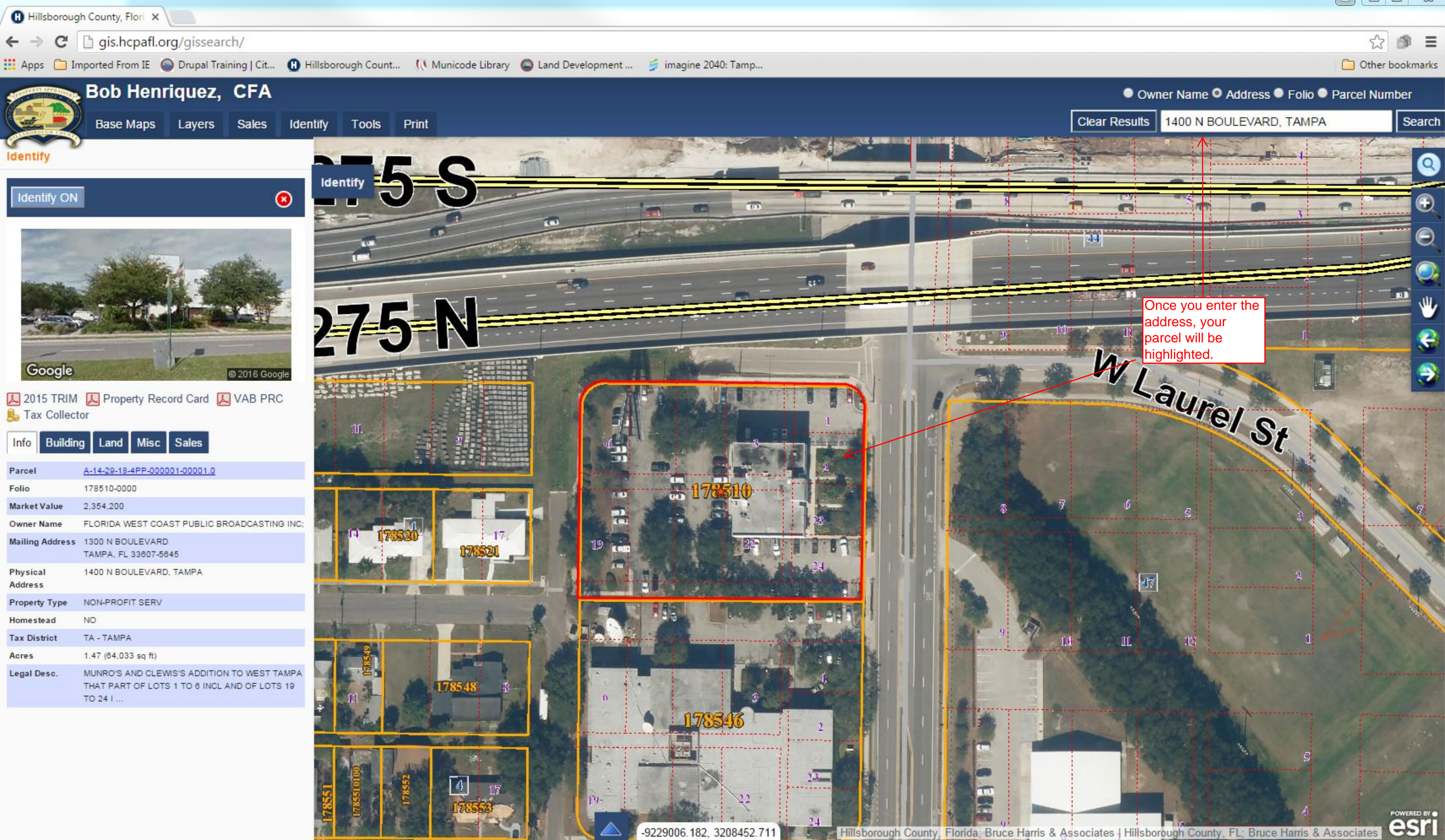

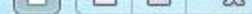

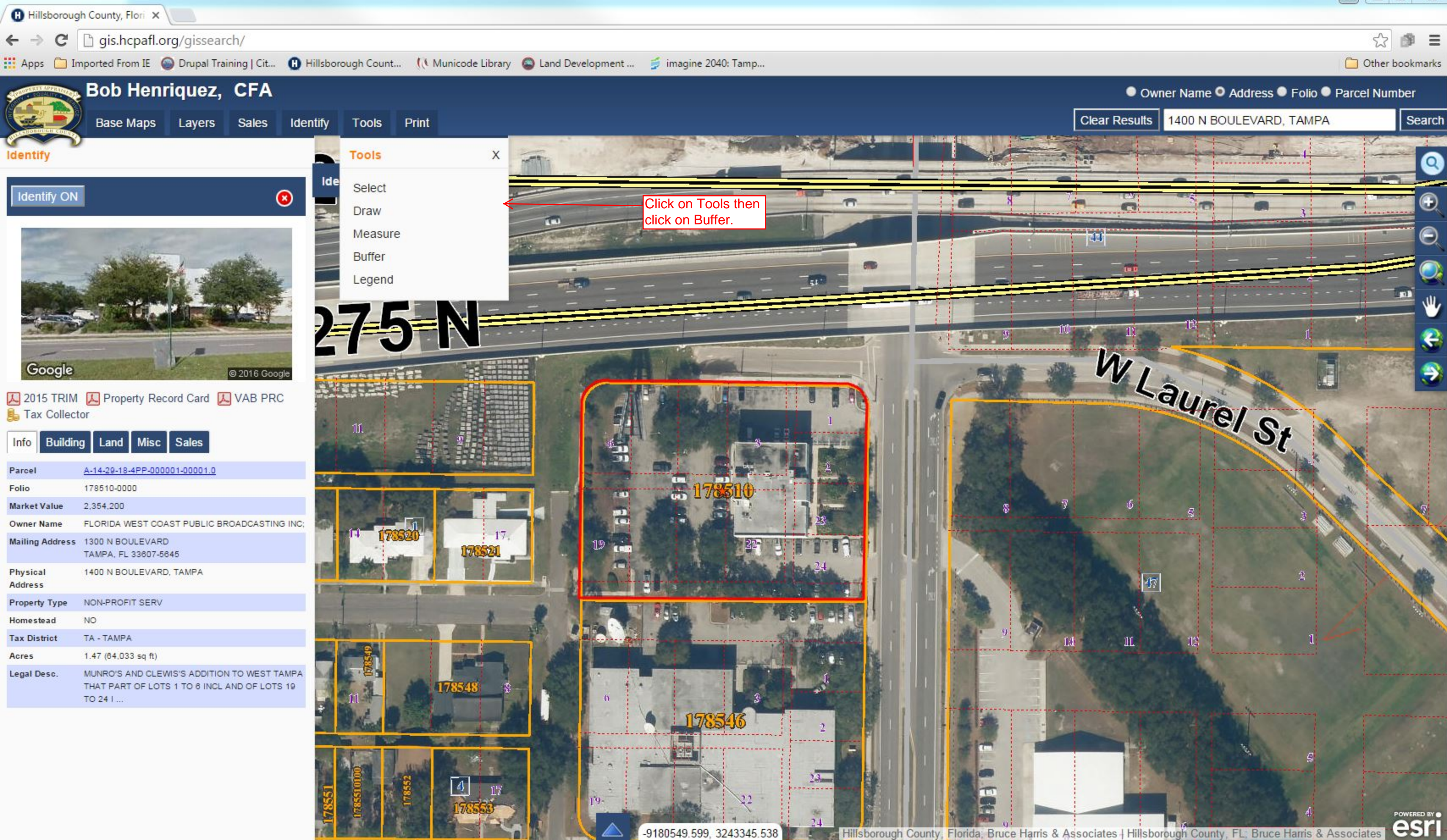

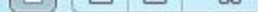

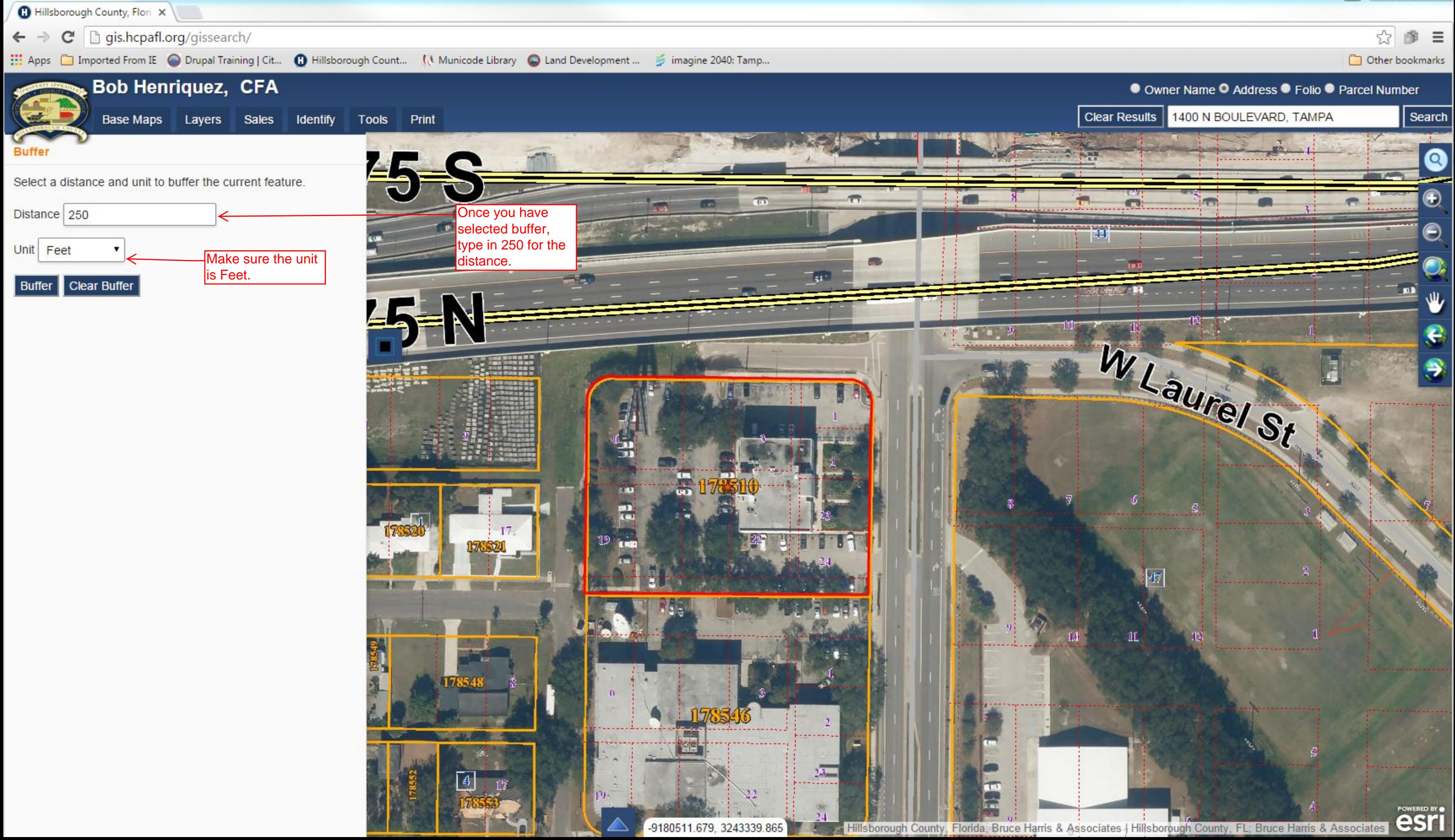

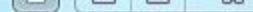

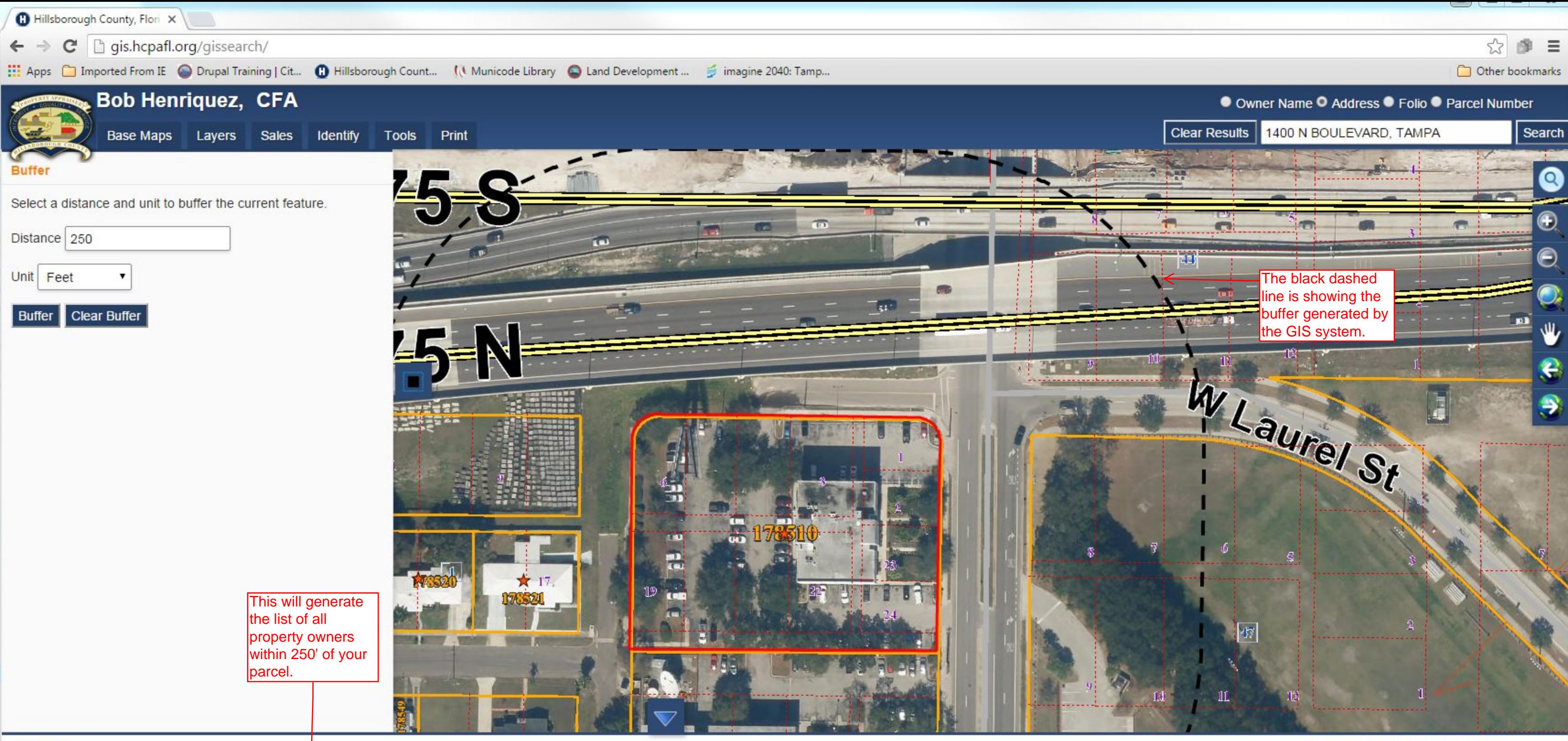

#### 11 results

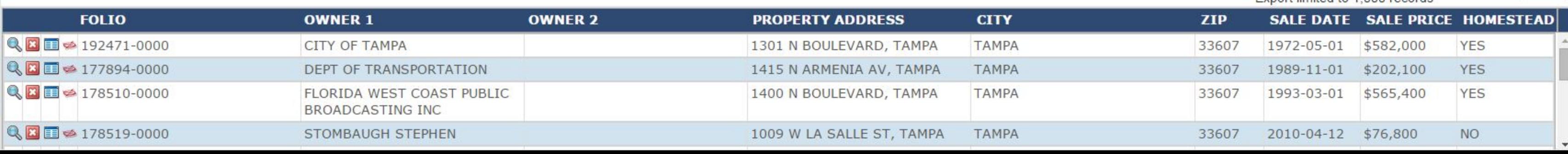

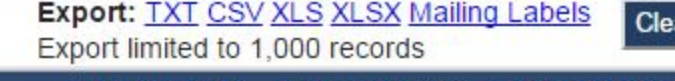

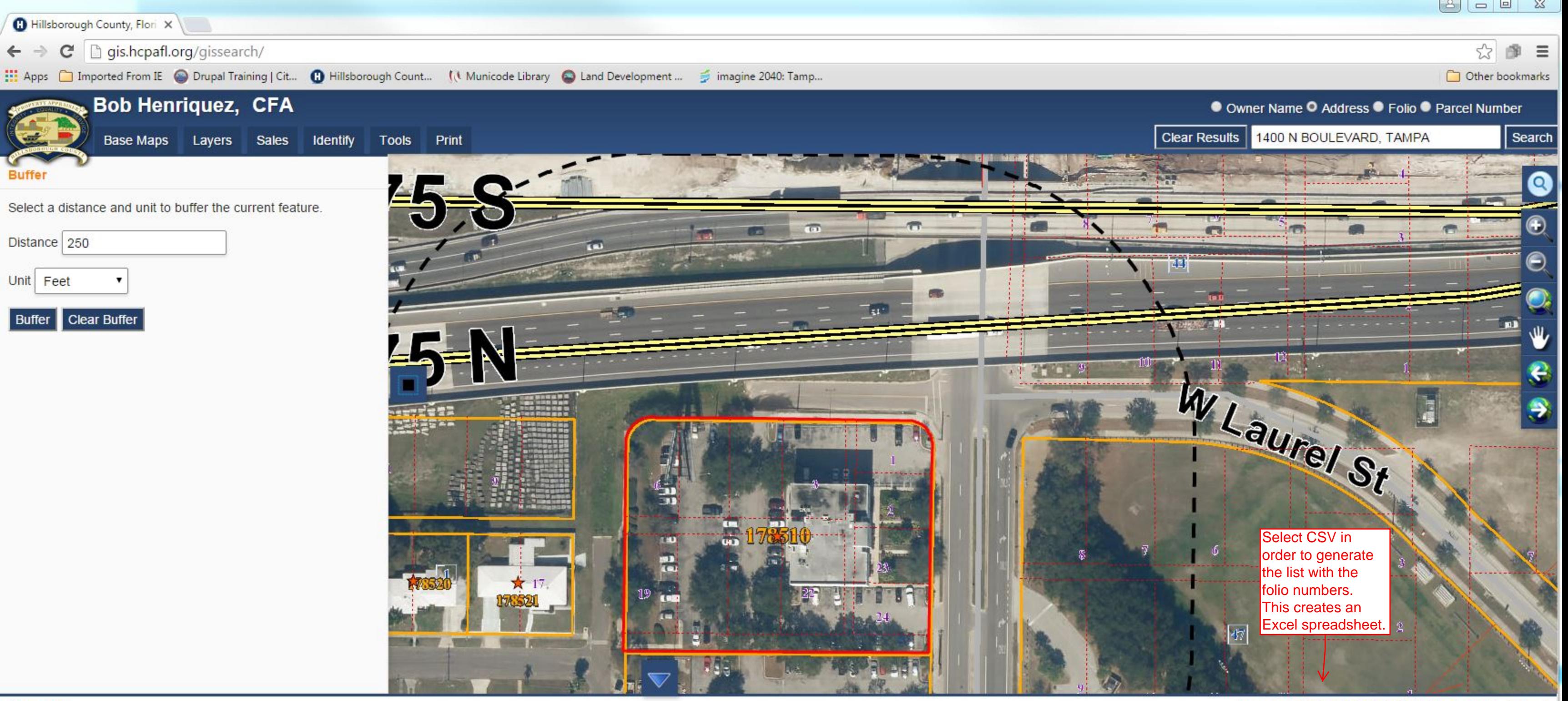

## 11 results

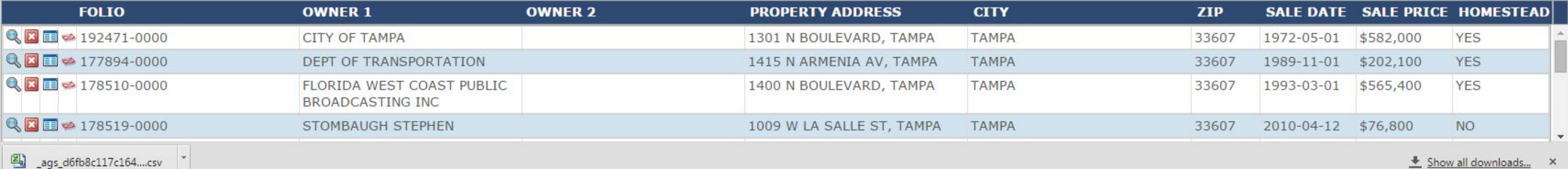

Export: TXT CSV XLS XLSX Mailing Labels Export limited to 1,000 records

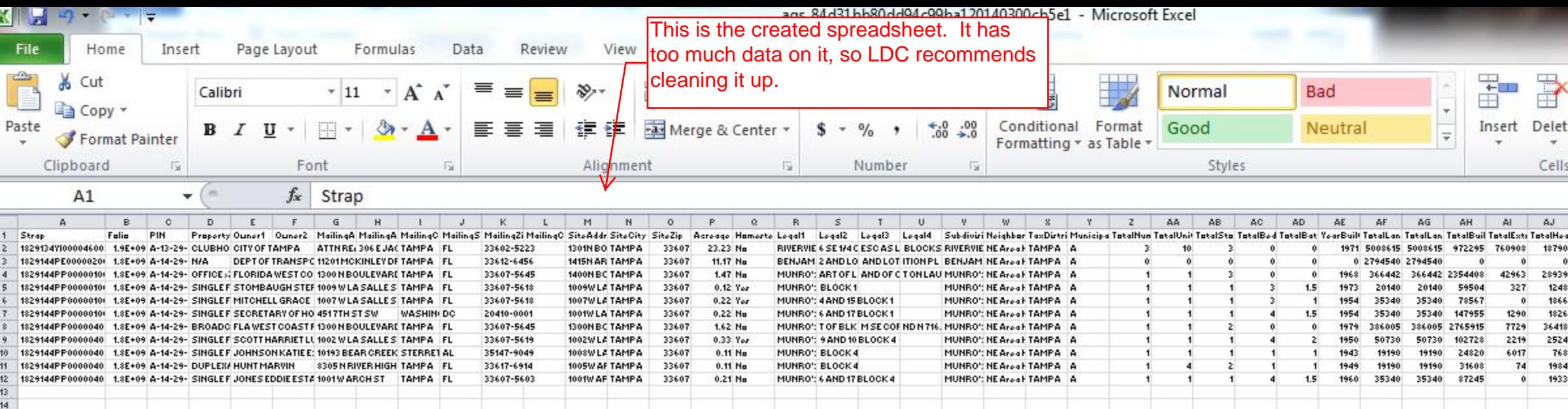

 $15 -$ 

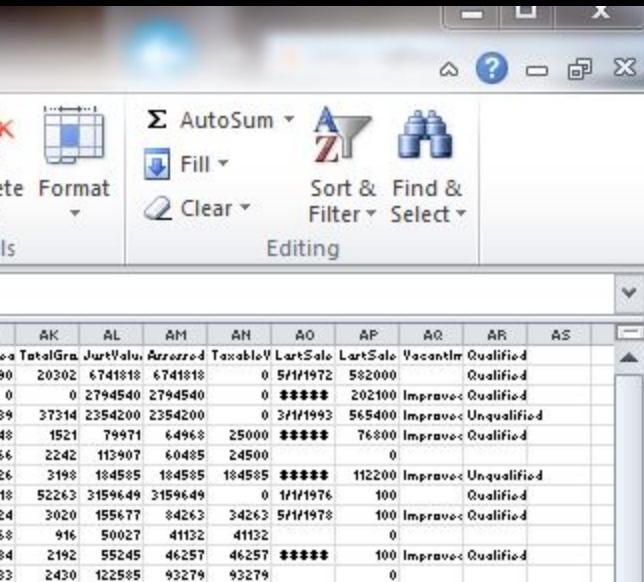

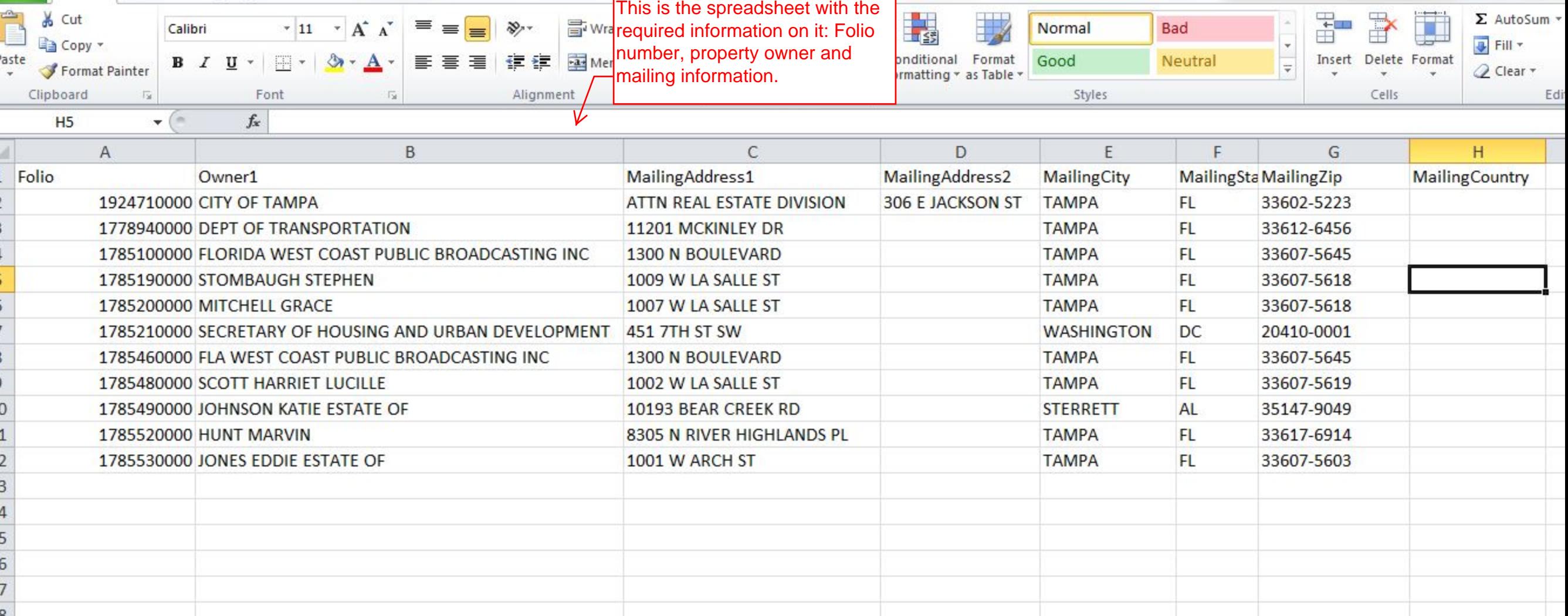

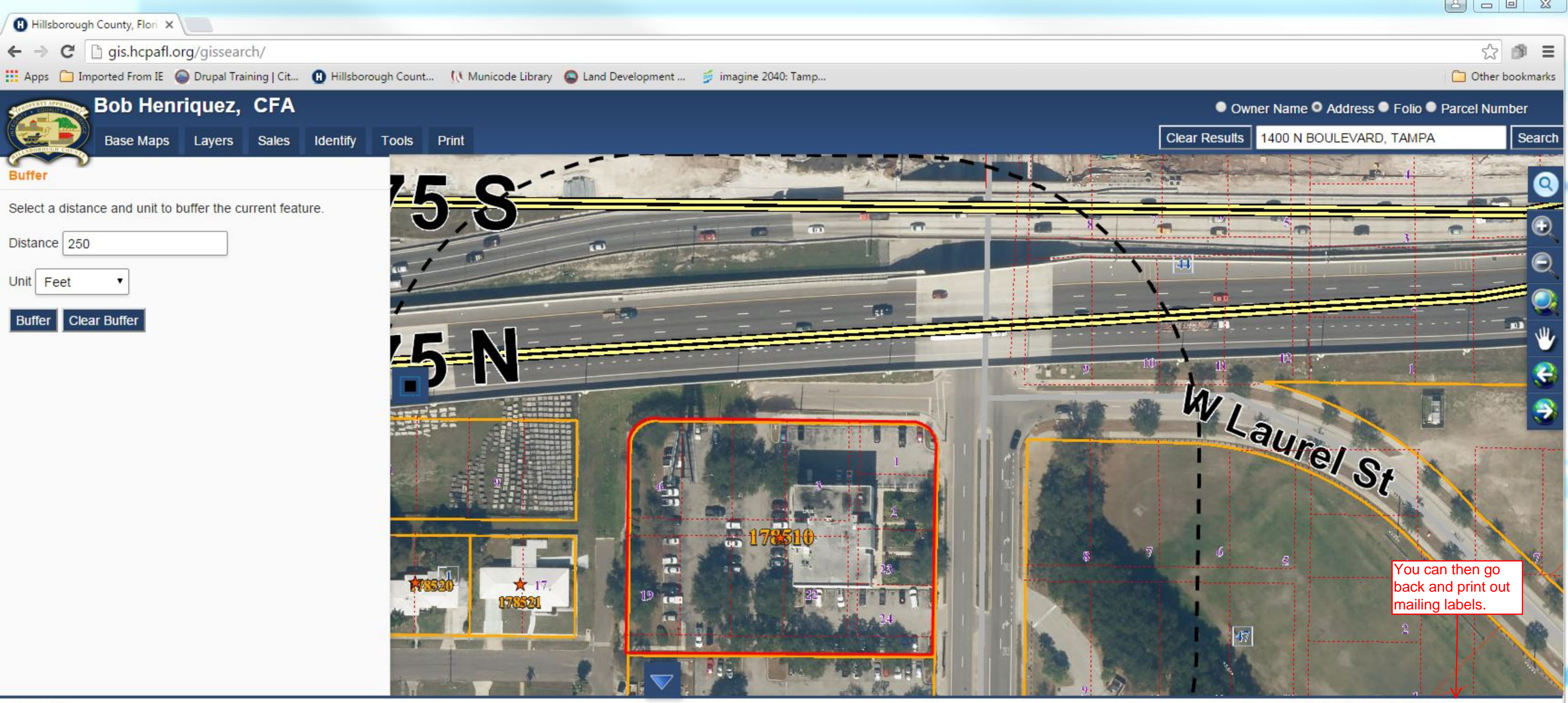

## 11 results

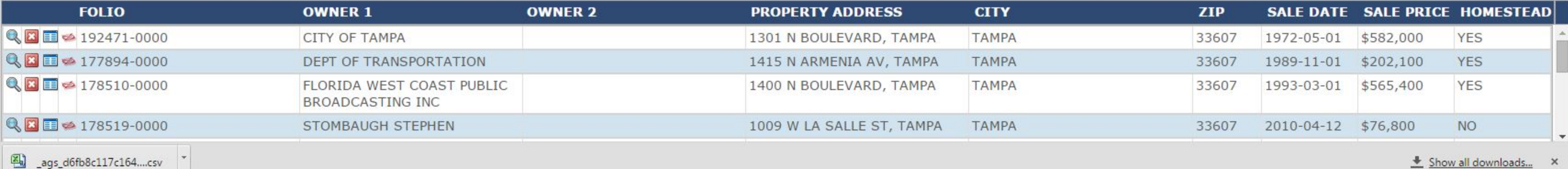

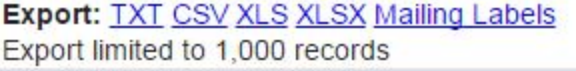

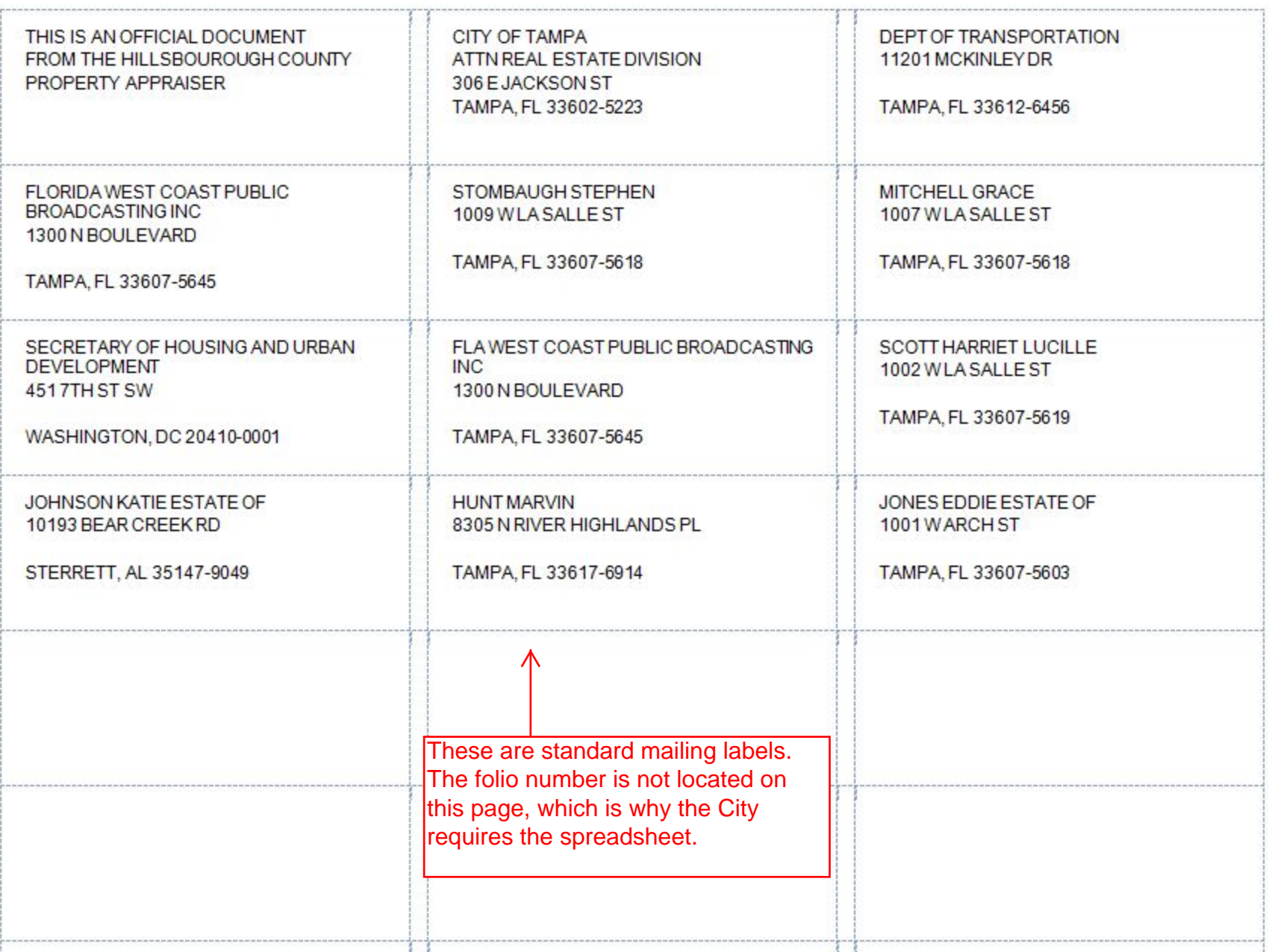

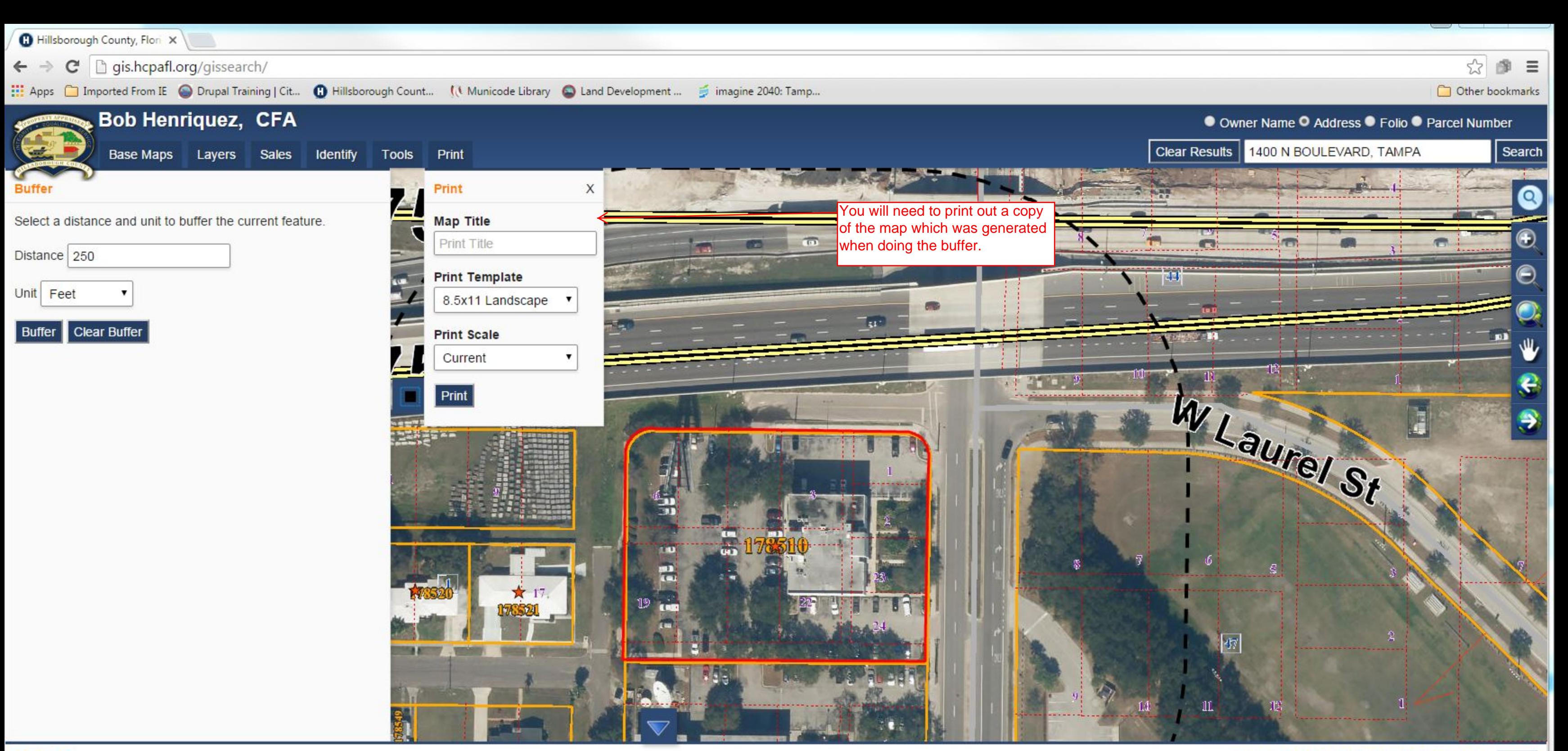

Export: TXT CSV XLS XLSX Mailing Labels Export limited to 1,000 records

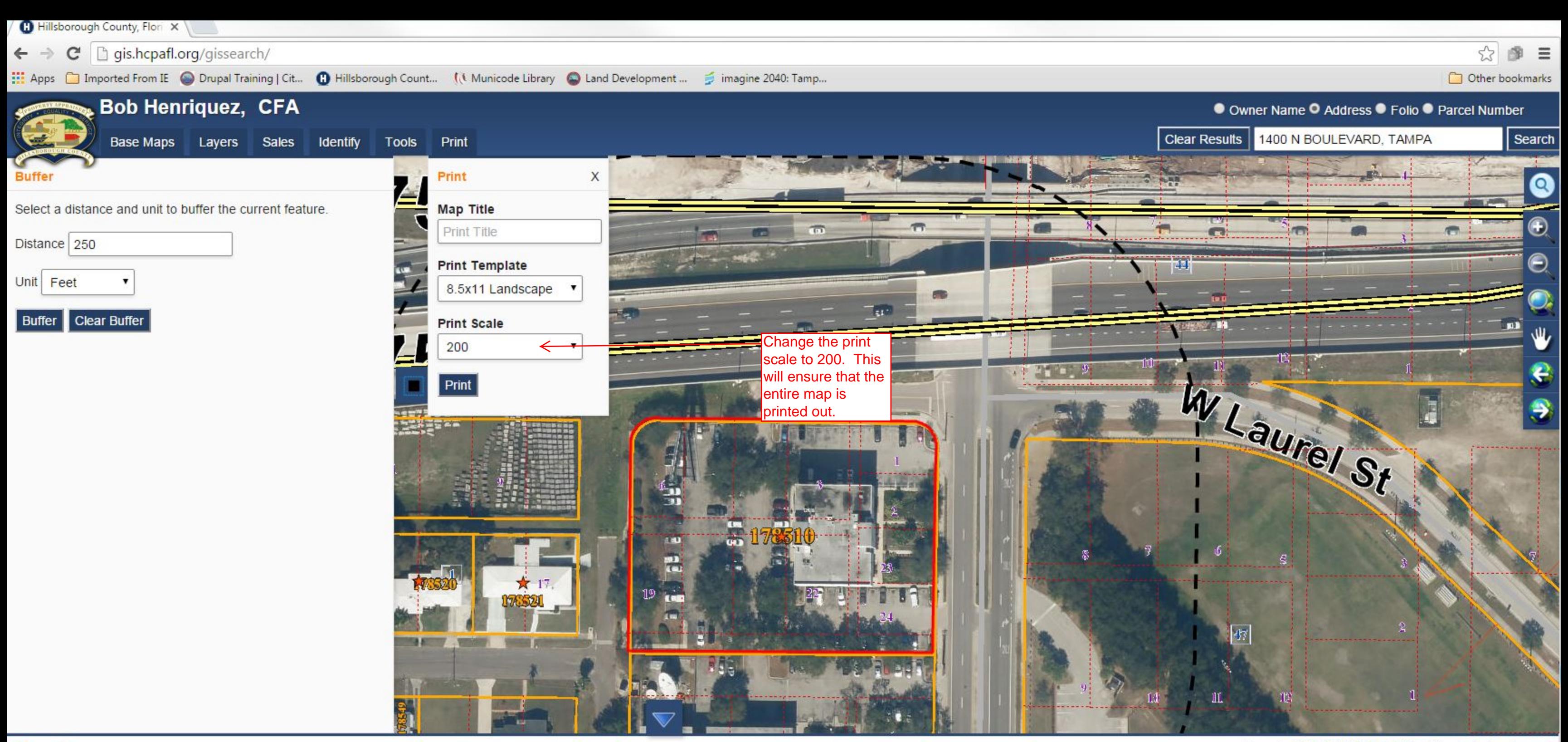

Export: TXT CSV XLS XLSX Mailing Labels Export limited to 1,000 records

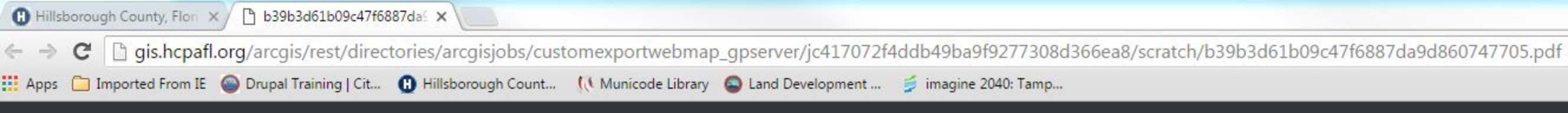

# b39b3d61b09c47f6887da9d860747705.pdf

 $1/1$ 

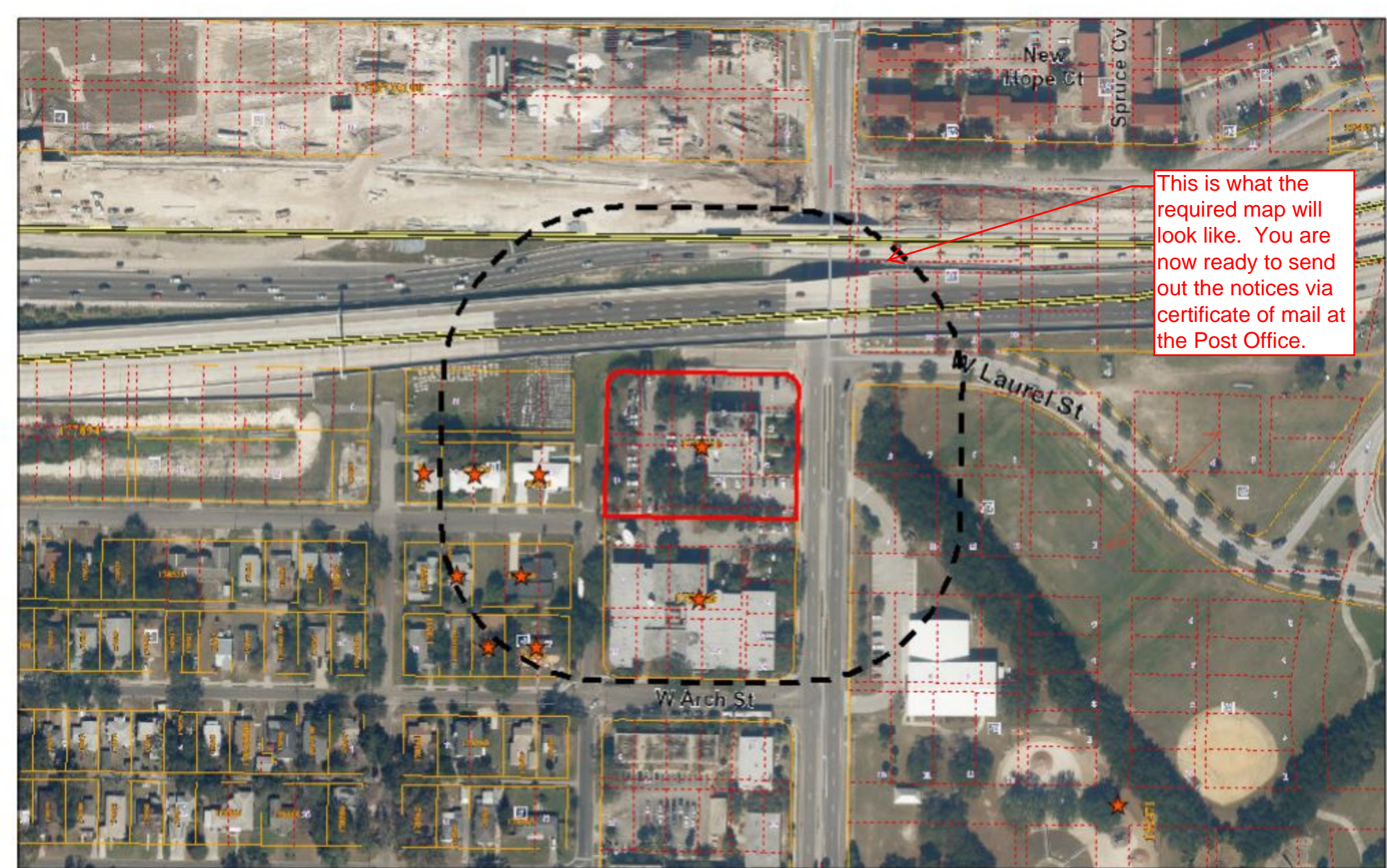

March 14, 2016

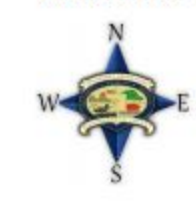

130 260 520 ft

**Bob Henriquez, CFA** Hillsborough County Property Appraiser<br>This map is for assessment purposes only. It is not a survey. 2014 Aerials

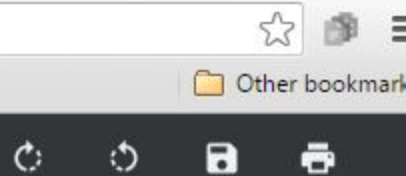

0 A  $-$